## Fiche 1 : Fraction

- Dans une **fraction**, le nombre au-dessous du trait ( **le dénominateur** ) indique en combien de parties égales on divise une quantité ; le nombre au-dessus du trait ( **le numérateur** ) indique combien on prend de ces parties.
	- $7 \rightarrow$  numérateur
	- $\frac{1}{8}$   $\rightarrow$  dénominateur

Cette fraction se lit **7 sur 8** ou **7 huitièmes** Cette fraction signifie que l'on effectue 8 parts et que l'on en prend 7.

Exemple :

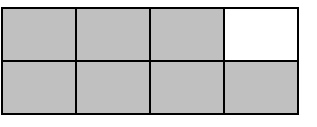

<u>7</u> du rectangle est colorié. 8

 On trouve l'**écriture décimale** d'une fraction **en divisant le numérateur par le dénominateur**.

Certaines fractions représentent des nombres décimaux : lorsque la division s'arrête.

Exemple :  $\frac{3}{5} = 3 : 4 = 0.75$ 4

D'autres ne représentent pas de nombre décimal : lorsque la division ne s'arrête pas. Dans ce cas on arrondit au **dixième près**, au **centième près**, etc…

Exemple : 7 0,87 ( au centième près ) 8

 **Simplifier** une fraction, c'est la remplacer par une fraction égale dont le numérateur et le dénominateur sont plus simples.

Pour simplifier une fraction, on **divise le numérateur et le dénominateur par le même nombre**.

2 = 1 ce sont des fractions **égales** : 2 : 2 = 1 8 4 8 : 2 4

 Pour **prendre une fraction d'un nombre**, on **divise le nombre par le dénominateur** et on **multiplie par le numérateur**.

Pour calculer 18 x <u>5</u>, on divise 18 par 6 = 3 et on multiplie 3 par 5 = 15 6

On obtient le même résultat en **multipliant le nombre par le numérateur** et en **divisant par le dénominateur**.

Pour calculer 18  $\times$   $\underline{5}$ , on multiplie 18 par 5 = 90 et on divise 90 par 6 = 15 6

 Pour **additionner** ou **soustraire** des fractions ayant même dénominateur, on **conserve le dénominateur** et on **ajoute** ou on **soustrait** les numérateurs.

Exemple :

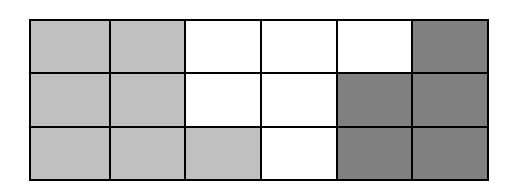

 $\frac{7}{18} + \frac{5}{18} = \frac{12}{18}$ 

12 carreaux sur 18 sont coloriés.